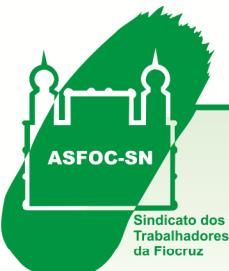

## INFORME JURÍDICO ESPECIAL IMPOSTO DE RENDA - 28,86%

12/03/2013

A todos os associados.

As ações movidas pelo Sindicato na justiça através dos escritórios de advocacia contratados, representando os interesses de seus associados, são constantemente acompanhadas pelo Jurídico que disponibiliza, no site do Sindicato, as informações de atualização e respectivos andamentos dos processos. Para acessar, eis os procedimentos:

- 1. siga o link: http://www.asfoc.fiocruz.br/servicos/assistencia/lista.htm ou copie esse endereço para o seu navegador de internet;
- 2. na tela que se abre, selecione a opção "Andamento das Ações Judiciais";
- 3. selecione o processo de seu interesse e acesse as informações contidas no informe específico.

Outras informações da área jurídica também estão disponíveis na página do Sindicato. Para acessar, navegue até a página da ASFOC e, na aba "Serviços", selecione "Assistência Jurídica".

Departamento Jurídico da ASFOC-SN

Assunto abordado neste Informativo especial:

Orientações para declarar o Imposto de Renda do precatório recebido na ação dos 28,86% (28/86% - SINDSPREV-RJ): processo originário nº: 0023279-22.1995.4.02.5101 (nº antigo: 95.0023279-0) - 12ª Vara Federal do Rio de Janeiro

O Departamento Jurídico da ASFOC-SN esteve no dia 06/03/2013 na Justiça Federal e no Plantão Fiscal da Receita Federal para buscar informações sobre a declaração do Importo de Renda, exercício 2012. O diretor de Legislação e Assuntos Jurídicos do Sindicato, Jorge Santos da Hora, e o assessor jurídico Fabio Krüger receberam as seguintes informações a respeito dos pagamentos dos precatórios dos 28,86% que foram liberados pela 12ª Vara Federal do Rio de Janeiro, no processo nº 002327922.1995.4.02.5101, pagos por alvará judicial. As informações de preenchimento a seguir somente se aplicam aos associados que tiveram o valor do precatório depositado em conta-corrente até 31/12/2012. Para quem recebeu a partir de janeiro/2013 a declaração de imposto de renda somente deverá ser feita ano que vem (2014).

De acordo com a informação prestada pelo funcionário da Receita Federal, a orientação de preenchimento da declaração se baseia na Instrução Normativa RFB nº 1127 de 08/02/2011, que trata das informações a serem passadas no imposto de renda pessoa física (IRPF). A IN nº 1127 foi instituída a partir da Medida Provisória nº 497 de 28/07/2010, convertida na lei nº 12.350 de 20/12/2010.

Instale o Programa do IRRF/2013 diretamente do site da Receita Federal (e instale no seu computador. Clique no link abaixo para baixar:

http://www.receita.fazenda.gov.br/pessoafisica/irpf/2013/declaracao/download-programas.htm

Após o preenchimento dos dados de qualificação (nome, CPF, título de leitor, endereço etc.) abra o programa e, no lado direito da tela, clique em Rendimentos Recebidos Acumuladamente (veja a imagem abaixo)

Rendimentos Recebidos Acumuladamente

**ASFOC-SN** 

Sindicato dos Servidores de Ciência, Tecnologia, Produção e Inovação em Saúde Pública Av. Brasil, 4365, Manguinhos - RJ - Cep: 21040-360 Tel.: (21) 2598-4231 / 2564-5248 /2564-5720 - Fax.: 2290-2858 www.asfoc.fiocruz.br - e-mail: secretaria@asfoc.fiocruz.br ou jornalismo@asfoc.fiocruz.br

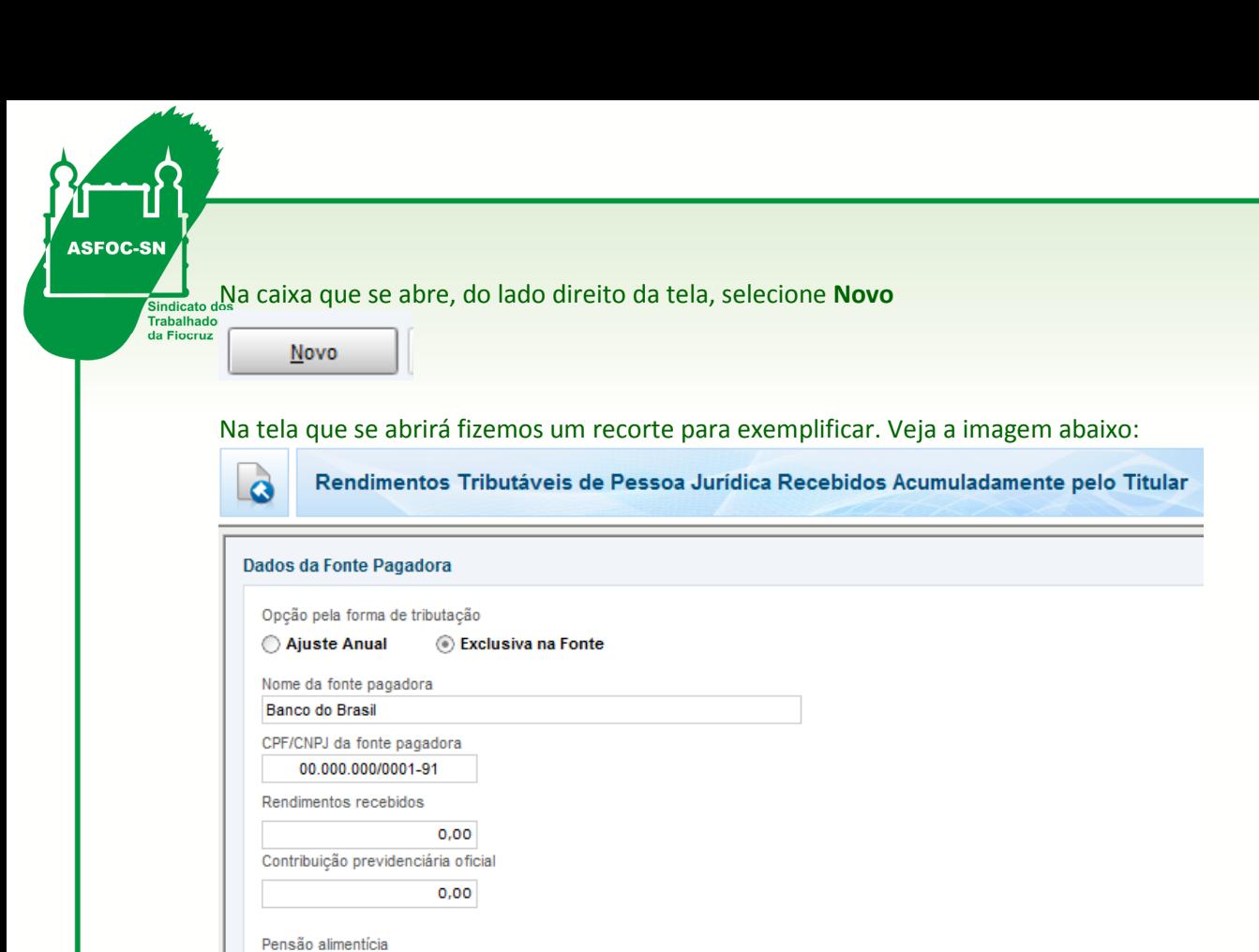

É importantíssimo que o declarante selecione a opção pela forma de tributação como Exclusiva na Fonte para poder declarar os valores que tenham sua base de pagamentos caracterizados em anos anteriores e que teriam tributação exclusiva na fonte, no mês do crédito ou pagamento, ou seja, na data em que deveria ter acontecido seu pagamento. Você precisará preencher os seguintes campos:

1. Nome da fonte pagadora: Banco do Brasil S.A.

 $0,00$ 

 $0.00$ 

 $0,00$ 

 $\bullet$ 

Imposto retido na fonte

Data do recebimento  $\vert H \vert$ Número de meses  $71.0$ Imposto devido RRA

- 2. CPF/CNPJ da fonte pagadora: 00.000.000/0001-91
- 3. A informação dos valores no campo Rendimentos Recebidos deve ser obtida no Banco do Brasil onde cada associado recebeu seus valores e deve ser declarado o valor bruto. O valor a ser declarado para a Receita Federal é o que consta no documento de recebimento emitido pelo Banco do Brasil que fez a retenção de 3% do valor liberado pela justiça e atualizado
- 4. Contribuição previdenciária oficial: às fls.1312 do processo, consta um parecer técnico informando ao juízo que na base utilizada para confecção dos cálculos já houve a dedução do PSS devido, cujo percentual incidente foi de 11%. Esta informação foi ratificada pela AGU às fls.1408 e 1812 afirmando que o PSS já foi deduzido na elaboração dos cálculos, na sua origem
- 5. Imposto retido na fonte: no momento do pagamento do precatório, o Banco do Brasil fez a retenção automática de 3%. Preencha nesse campo o valor retido e guarde a filipeta do banco como comprovante
- 6. Data do recebimento: preencha com a data da liberação do crédito do seu precatório, pelo Banco do Brasil **ASFOC-SN**

Sindicato dos Servidores de Ciência, Tecnologia, Produção e Inovação em Saúde Pública Av. Brasil, 4365, Manguinhos - RJ - Cep: 21040-360 Tel.: (21) 2598-4231 / 2564-5248 /2564-5720 - Fax.: 2290-2858 www.asfoc.fiocruz.br - e-mail: secretaria@asfoc.fiocruz.br ou jornalismo@asfoc.fiocruz.br

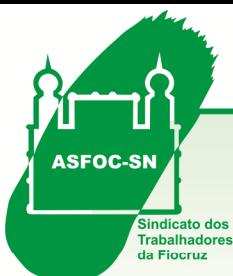

7. No campo Número de meses, o período a ser informado é de 19/01/1993 a 30/06/1998 e devem ser incluídos o correspondente aos 13º salário. Isto representa o total de 71 meses. Preencha 71 nesse campo.

Para declarar os pagamentos efetuados, volte à tela da esquerda do Programa e clique em Pagamentos Efetuados

**Pagamentos Efetuados** 

Na caixa que se abre, do lado direito da tela, selecione **Novo** 

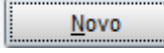

Fizemos um recorte da tela que se abrirá, para exemplificar. Veja a imagem abaixo:

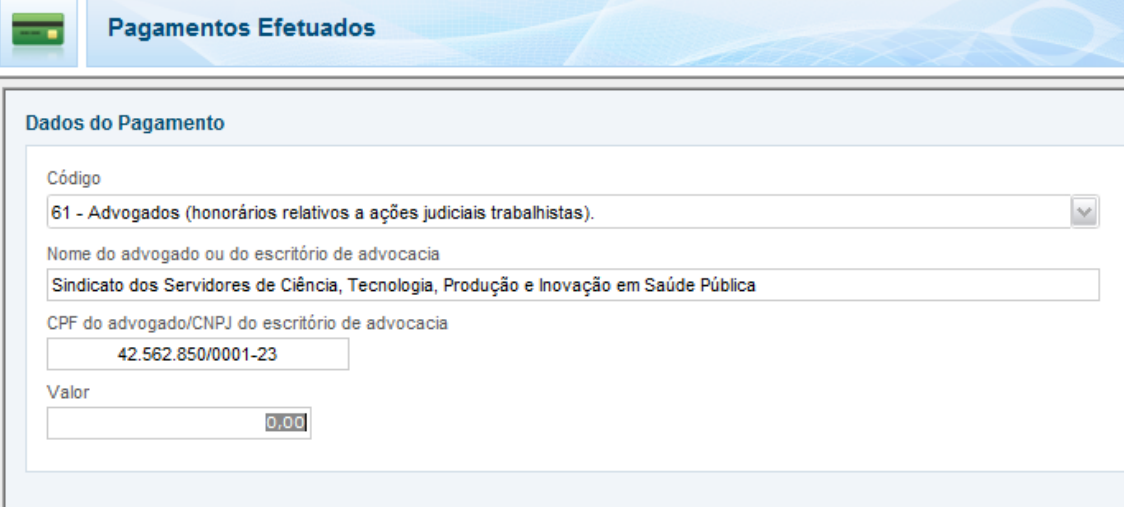

Selecione o Código 61 - Advogados (honorários relativos a ações judiciais trabalhistas) e preencha os dados com as informações do boleto pago em favor do da ASFOC-SN (Sindicato dos Servidores de Ciência, Tecnologia, Produção e Inovação em Saúde Pública - CNPJ/MF 42.562.850/0001-23) relativamente aos honorários advocatícios. Ao final do preenchimento completado, clique em OK .

Obs.:

1. do valor recebido com a atualização do banco o associado teve como compromisso recolher o percentual de 5% (cinco) por cento referentes aos honorários advocatícios, em boleto em favor da ASFOC-SN. O valor pago no boleto deve ser declarado ao fisco;

2. o campo Pagamentos Efetuados só deverá ser preenchido pelos associados que fizeram o pagamento à ASFOC-SN até 31/12/2012;

3. quem não depositou o boleto dos honorários advocatícios até 31/12/2012 não precisa declarar nada no campo **Pagamentos Efetuados** porque estará fora do exercício fiscal do anobase 2012

3. quem não teve o precatório depositado até 31/12/2012 e só recebeu o dinheiro em janeiro/2014 não precisa declarar este ano

Para mais informações, ligue 2598-4231 Ramal 214.

## **ASFOC-SN**

Sindicato dos Servidores de Ciência, Tecnologia, Produção e Inovação em Saúde Pública Av. Brasil, 4365, Manguinhos - RJ - Cep: 21040-360 Tel.: (21) 2598-4231 / 2564-5248 /2564-5720 - Fax.: 2290-2858 www.asfoc.fiocruz.br - e-mail: secretaria@asfoc.fiocruz.br ou jornalismo@asfoc.fiocruz.br